**Please fill out this form and return the form** *with your exam* **to T.I.P.S. (LRC 232). Exams may also be emailed to frenz@lclark.edu or amarion@lclark.edu. No exam will be accepted without this completed form.**

## **STANDARD OR DEFAULT INSTRUCTIONS FOR ESSAY QUESTIONS & PRINTING**:

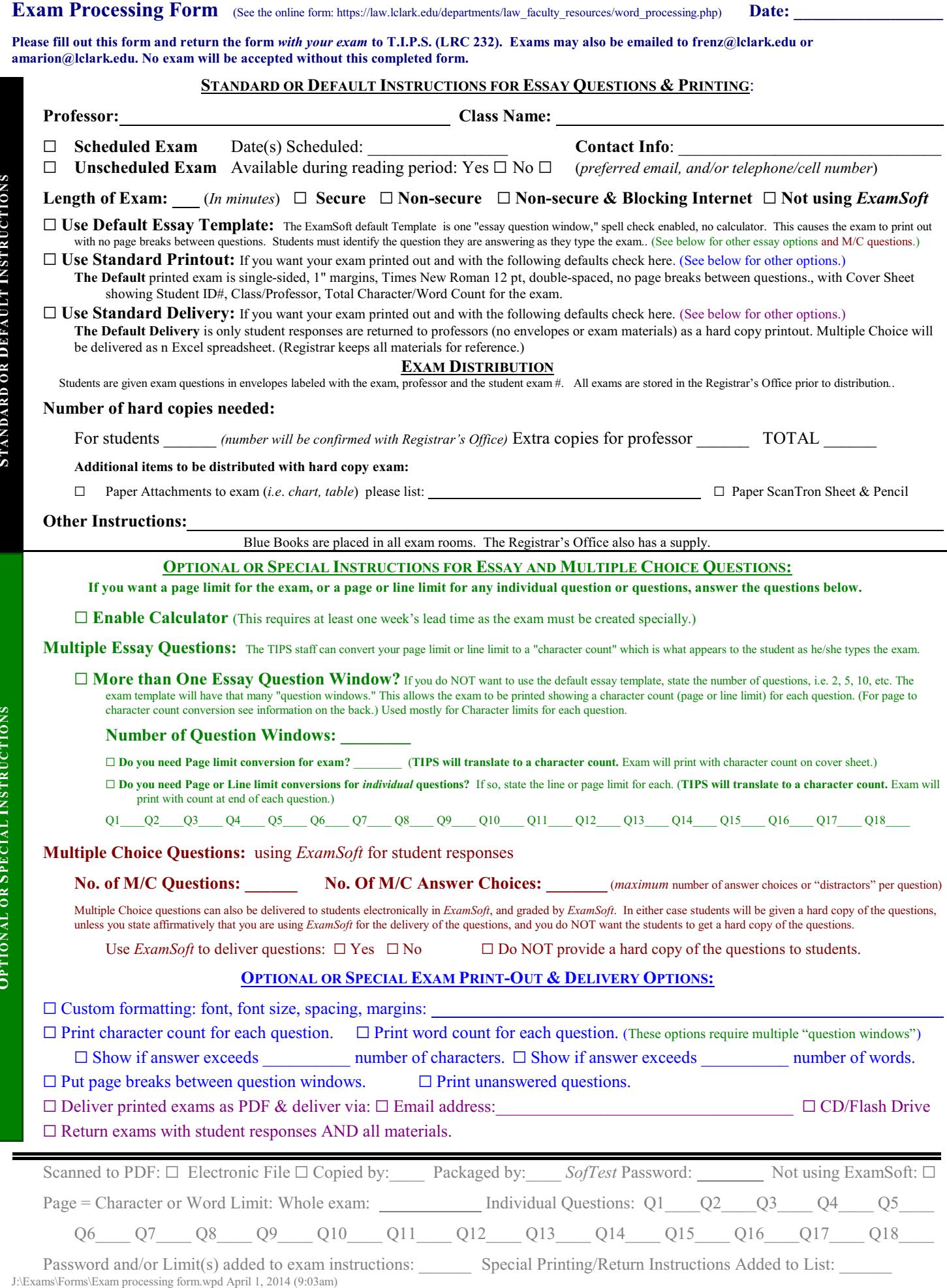

**OPTIO NAL O R**

**SPECIAL INSTR**

**UCTIO**

## **Page Limits in Exams Using Character Counts**

Exams printed using *ExamSoft* may have more pages than the amount set as the limit. When exams are printed, additional information is included in the exam that is not included in the student's character count. The exam may contain information noting the start of a question, or additional empty lines may be created by a student hitting the return bar, or there may be additional lines and/or the space bar. No matter how many pages you receive, however, you can check the character count on the cover sheet to be sure the student did not go over the limit.

The character count DOES count spaces and returns. This is because that is the count that will automatically appear on the student screen while the student is typing the exam.

Students typing an exam in *ExamSoft* do not see the text broken down into pages. Instead, ExamSoft provides a "character count" as the student types the exam. These are "page to character" equivalencies assuming Times New Roman, 12 pt font, double-spaced, with 1" margins This gives 2200 characters per double-spaced page, and 100 characters per line. This is based on hand-counting actual characters in final exams printed by the TIPS staff.

10 pages double-spaced  $= 22,000$  characters 12 pages double-spaced  $= 26,400$  characters 15 pages double-spaced = 33,000 characters

1 line with 1" margins = 100 characters 5 lines, double-spaced = 500 characters 10 lines, double-spaced = 1000 characters

## **Page Limits in Exams Using Word Counts**

*ExamSoft* counts words by counting the "space" characters. Every space = one word. That means "supercalifragilisticexpialidocious" is the same as "1 ." A conversion of words per line or page is much less exact than a conversion of characters. However, a reasonable average from counting word spaces in a few exams is:

330 words per double-spaced page with 1" margins.

One must choose EITHER a character count or a word count. It will be confusing and difficult for a student to attempt to monitor both, and depending on word length, different people can hit the character limit before they hit the word limit, or vice versa. The character count gives the least variation since everyone has the same character limit no matter the length of the words.

## **Blue Book Conversions**

Transcribing the same exams used to determine the word and character equivalencies, gives the following conversion:

66 characters per line; 28 single-spaced lines per page; 10 words per line

This gives a character count of 1848, rounded to 1850, on a blue book page. Using that figure for the conversion gives the following:

- 10 *ExamSoft* pages = 22,000 characters/1850 blue book characters = 12 blue book pages
- 12 *ExamSoft* pages = 26,400 characters/1850 blue book characters = 14 blue book pages
- 15 *ExamSoft* pages = 33,000 characters/1850 blue book characters = 18 blue book pages